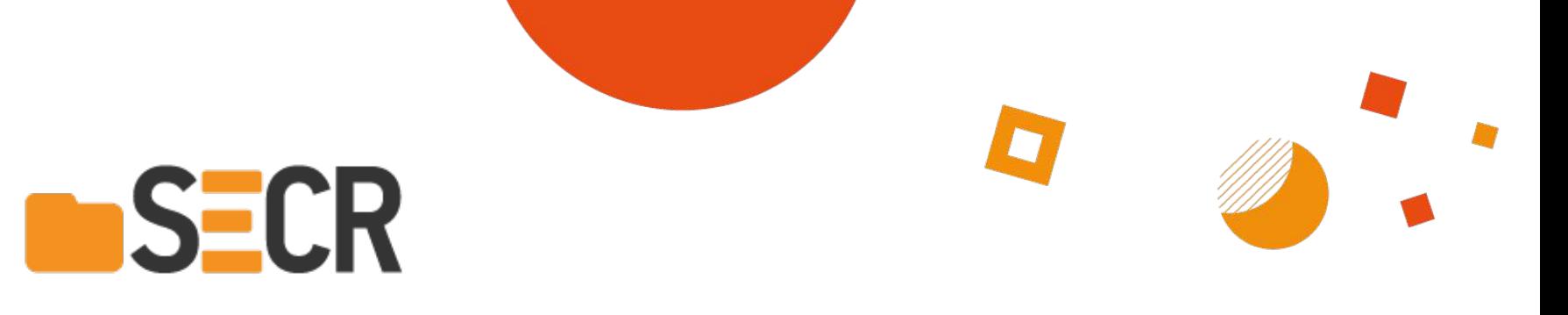

#### **Software Engineering Conference Russia November 14-15, 2019. Saint-Petersburg**

Современное состояние исследований и разработок в области автоматического анализа программ

**Александр Герасимов** ИСП РАН

### **Что такое ошибка в программе?**

- IEEE 1044-2019 Standard Classification of Software Anomalies
- NIST. Software Error Analysis

Defect, anomaly, error, failure, fault… – много терминов, мало смысла

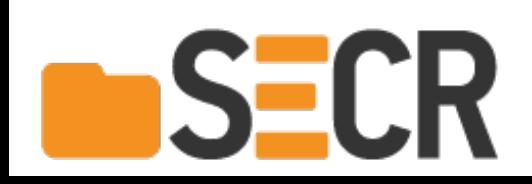

### **Что такое ошибка в программе?**

- IEEE 1044-2019 Standard Classification of Software Anomalies
- NIST. Software Error Analysis

Defect, anomaly, error, failure, fault… – много терминов, мало смысла

#### **Программа должна работать корректно в соответствии со спецификацией.**

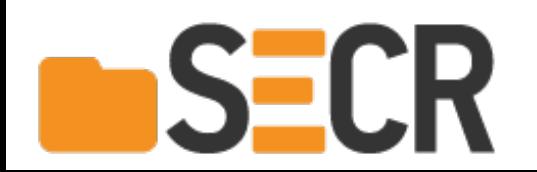

# **Зачем искать ошибки?**

#### **Common Vulnerabilities and Exposures (CVE)**

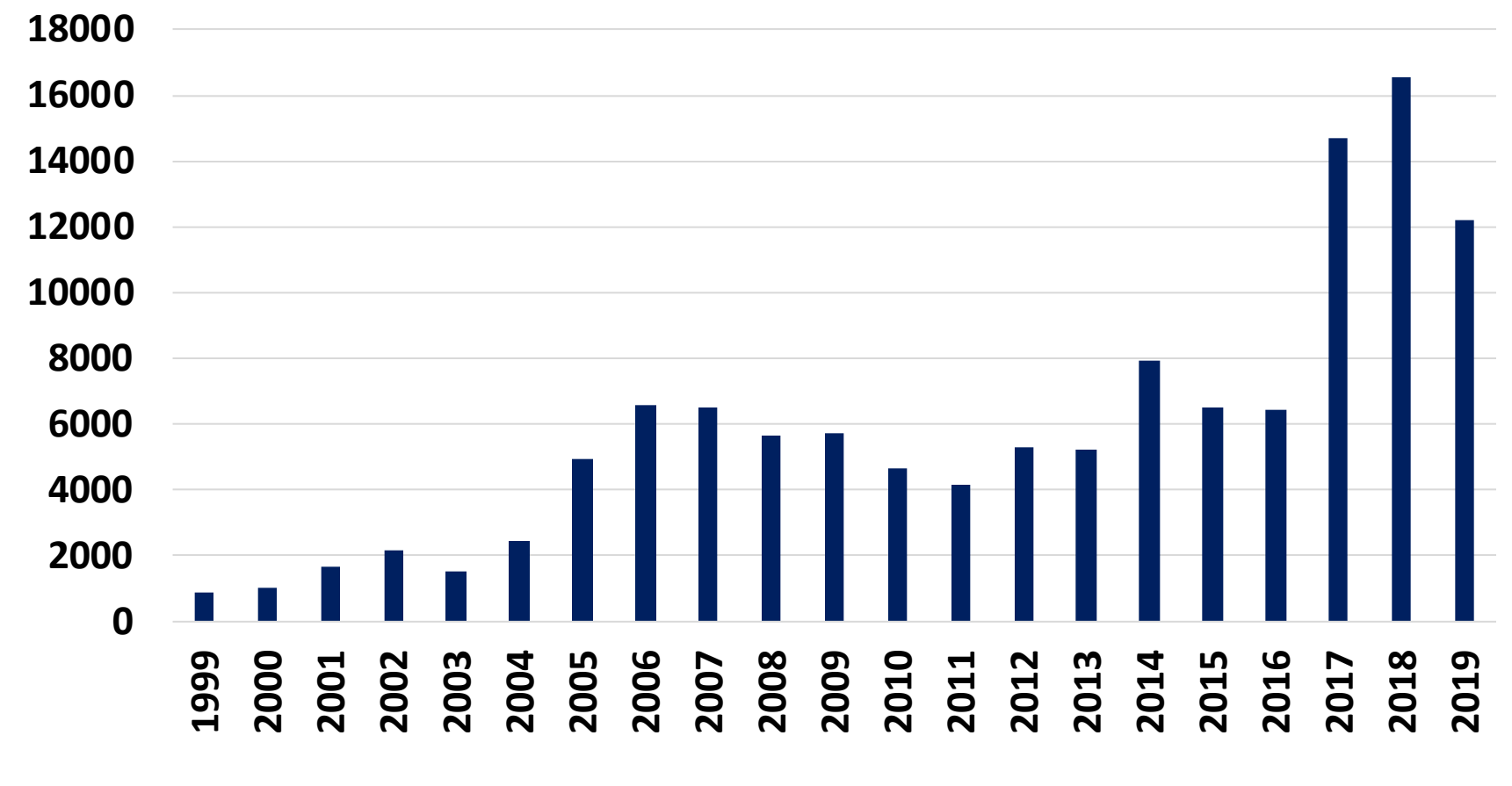

## **Критичность ошибки**

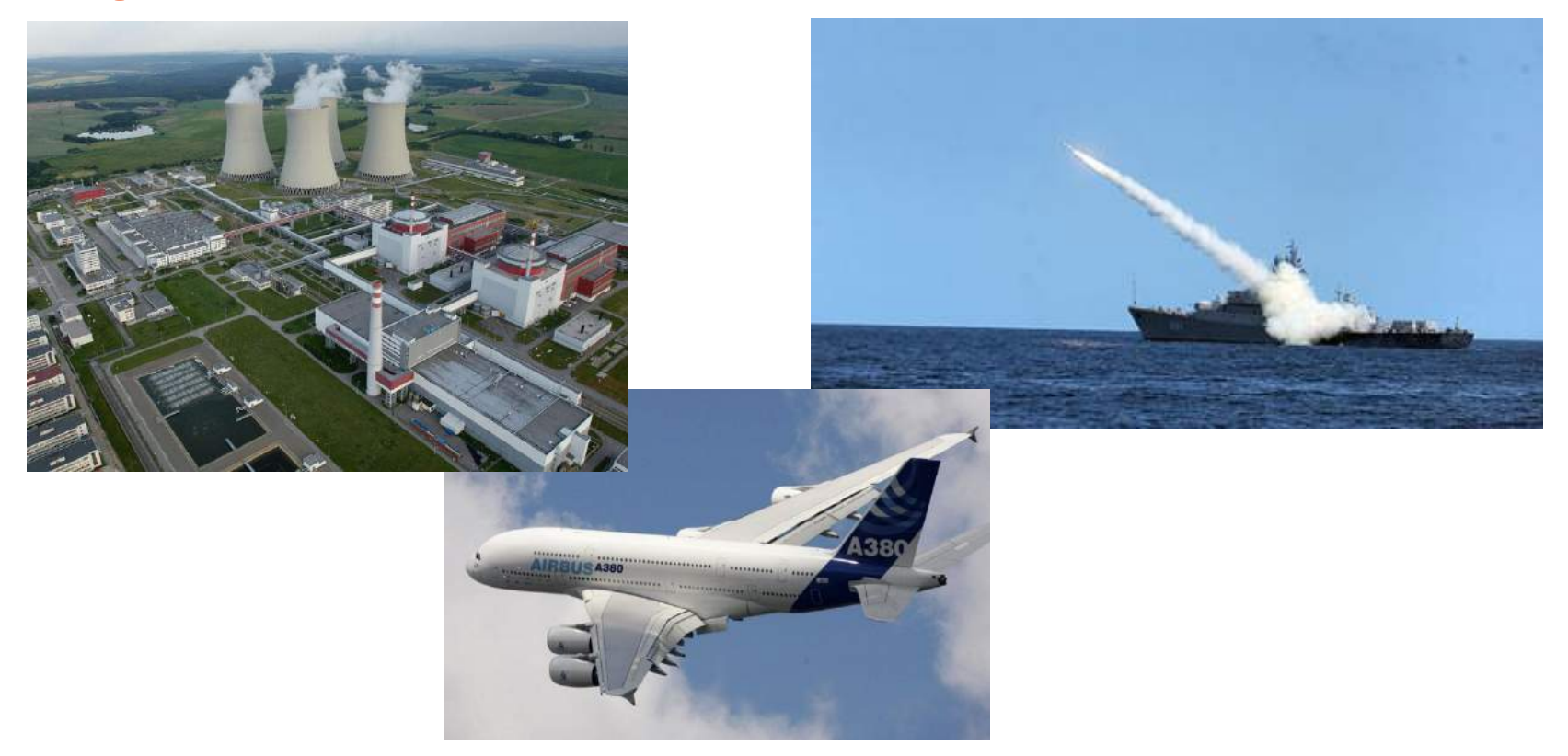

#### **Критичность ошибки определяется характером автоматизируемых функций.**

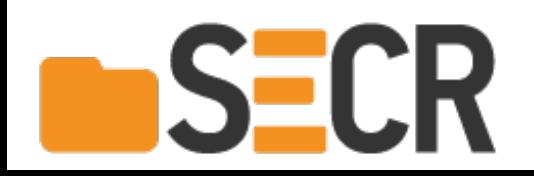

## **Цена ошибки**

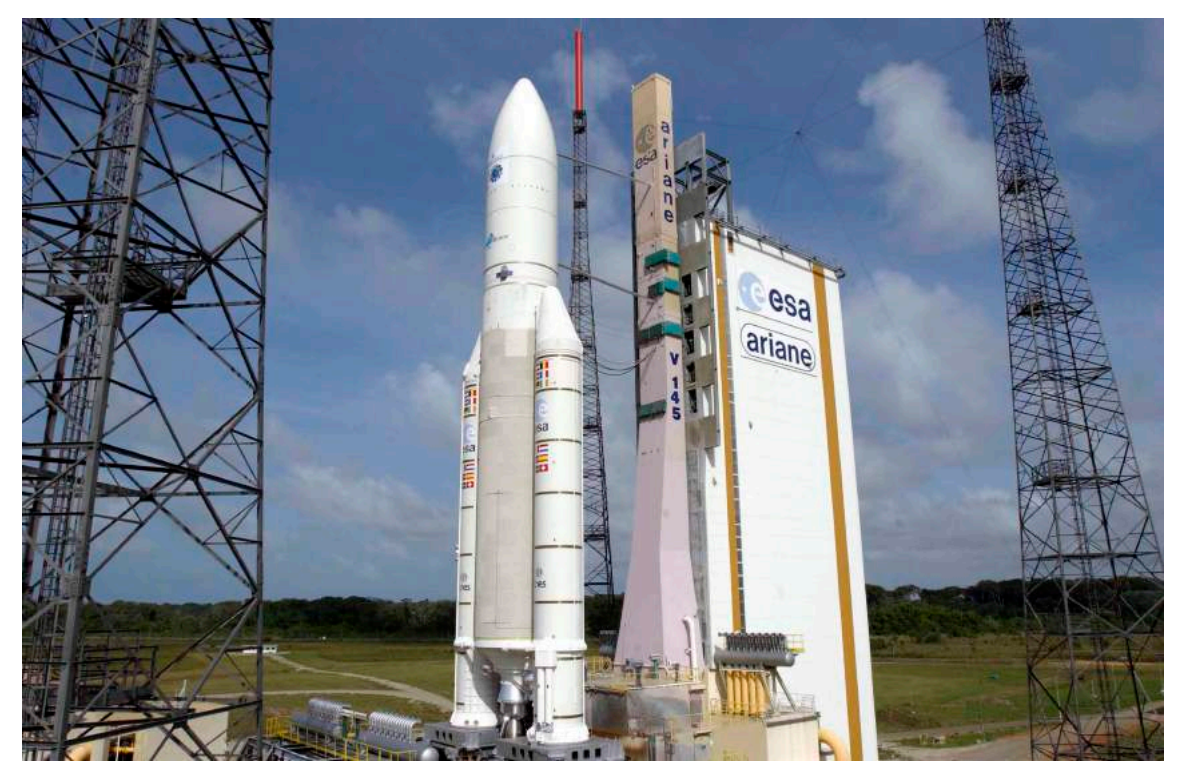

**Ariane 5**: переполнение при записи 64 бит в 16 битную ячейку

**8 500 000 000\$**

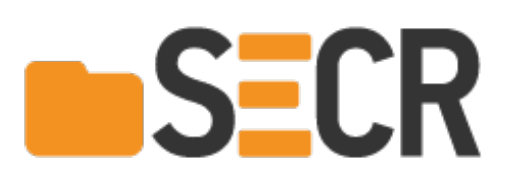

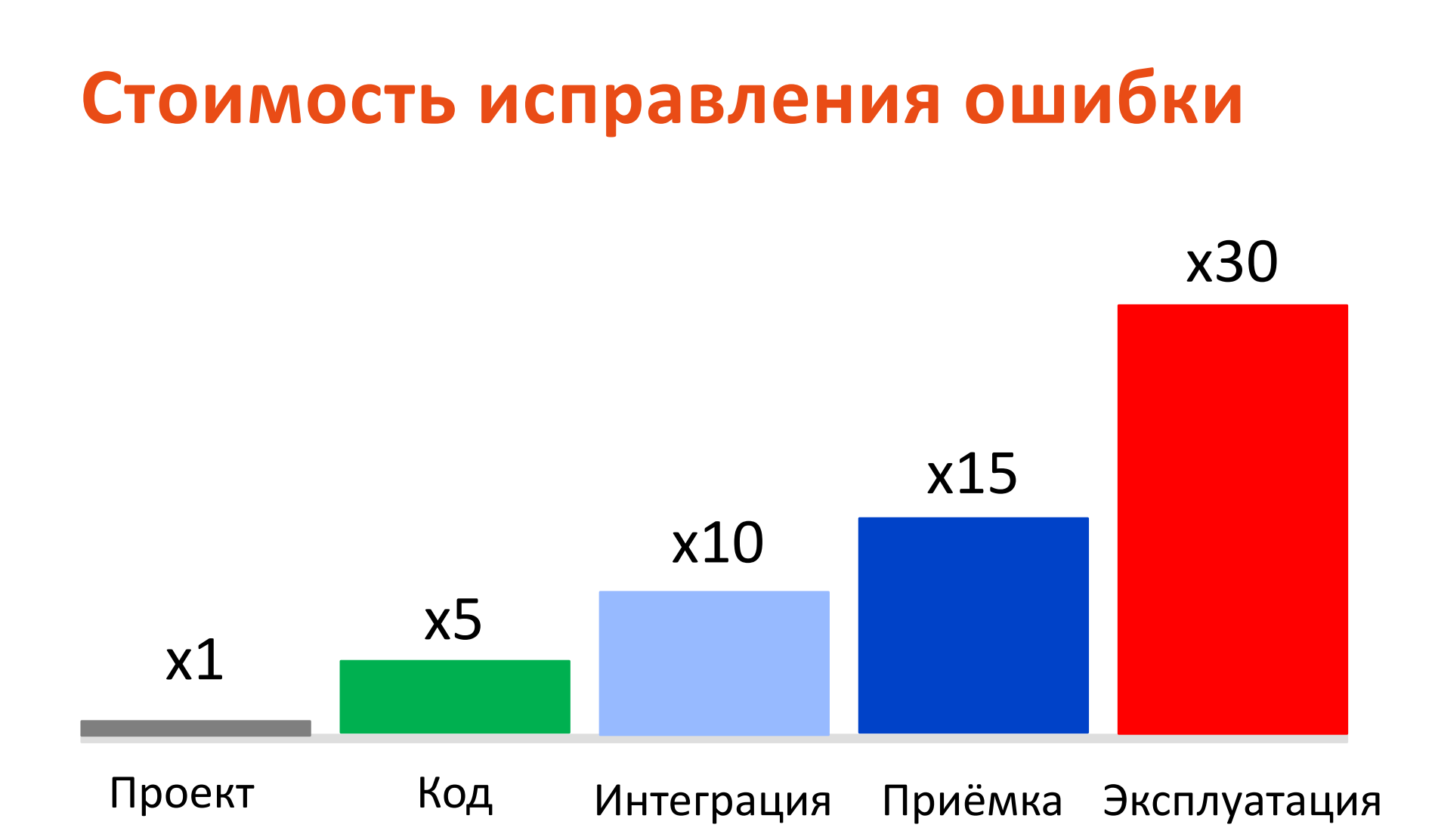

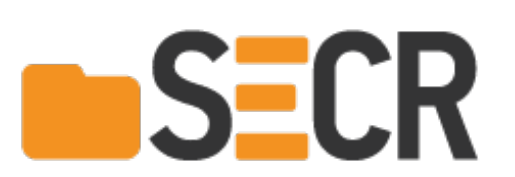

### **История**

**SECI** 

 $114$ 

1. 1940-е: физическое удаление насекомых - debugging

 $9/9$ antan started  $0800$  $1.2700$  $9.037847025$  $1000$ stopped - arten. 9.037 846 795 conech  $77299563)$  4.615925059(-2)  $13^{6}$  U<sub>C</sub> (032) MP - MC  $(033)$  $PROZ$  $2.130476415$  $2.130676$  yrs  $Rlongs$  6-2 m 033 fould special spend test  $lim_{w \to 0}$  first In tela Relays change Cosine Tape (Sine check)  $1100$ Started  $1525$ Started Multy Adder Relay to Panel F<br>(Moth) in relay.  $1545$ First actual case of buy being found. 103/630 cloud down  $1700$ 

9 сентября 1947 Грэйс Хоппер

### **История**

**SECR** 

- 1. 1940-е: физическое удаление насекомых debugging
- 2. 1950-е: Инспекция кода и тестирование

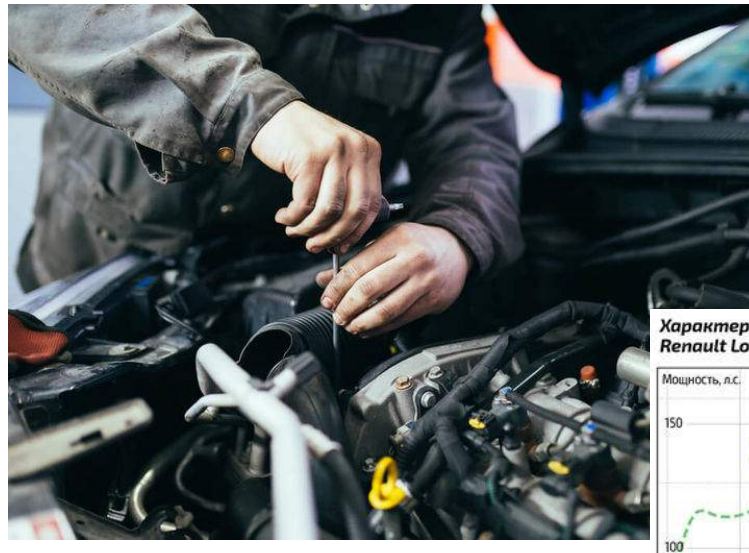

Характеристики двигателя **Renault Logan** 

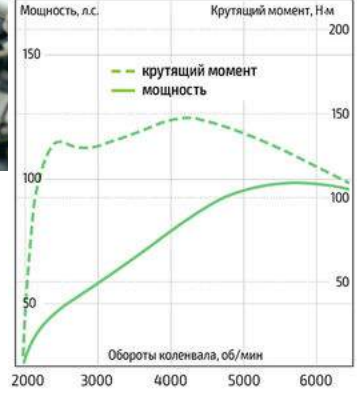

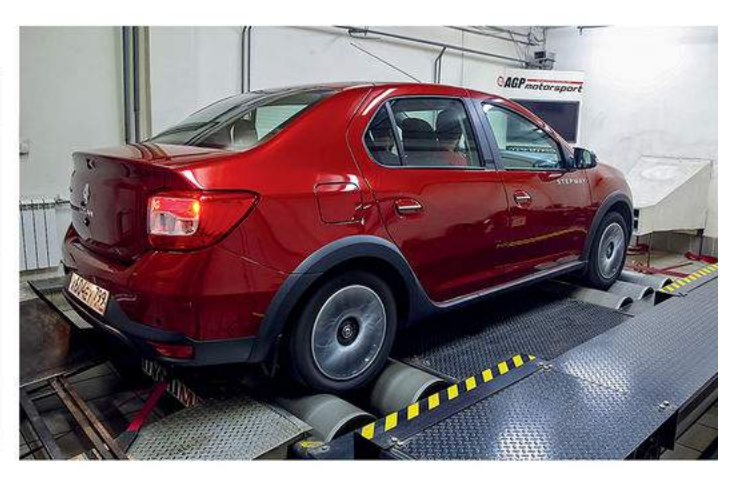

# **Тестирование**

- Ручное
- Исчерпывающее

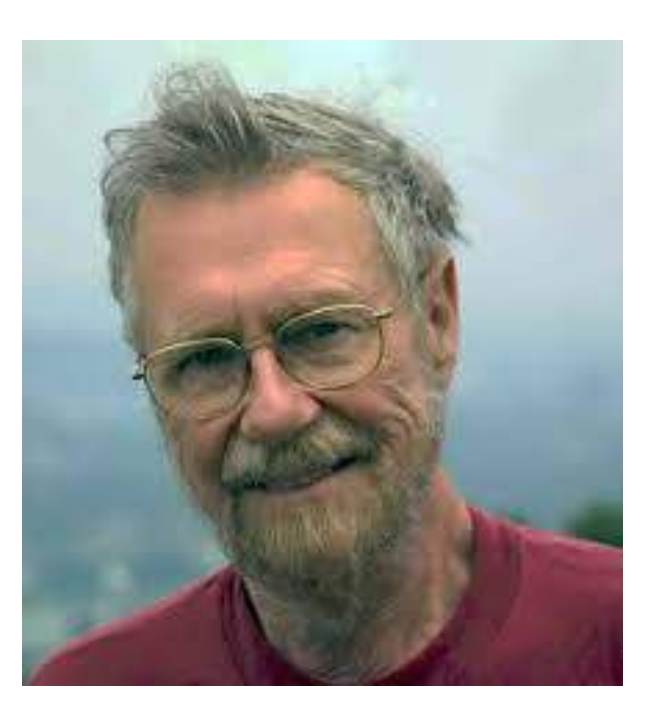

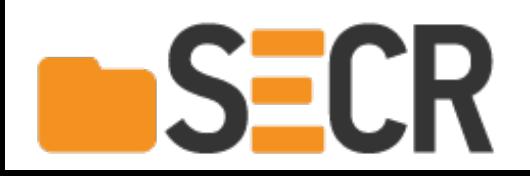

### **Тестирование**

**SECR** 

#### **Тестирование программы может весьма эффективно продемонстрировать наличие ошибок, но безнадёжно неадекватно для демонстрации их отсутствия.**

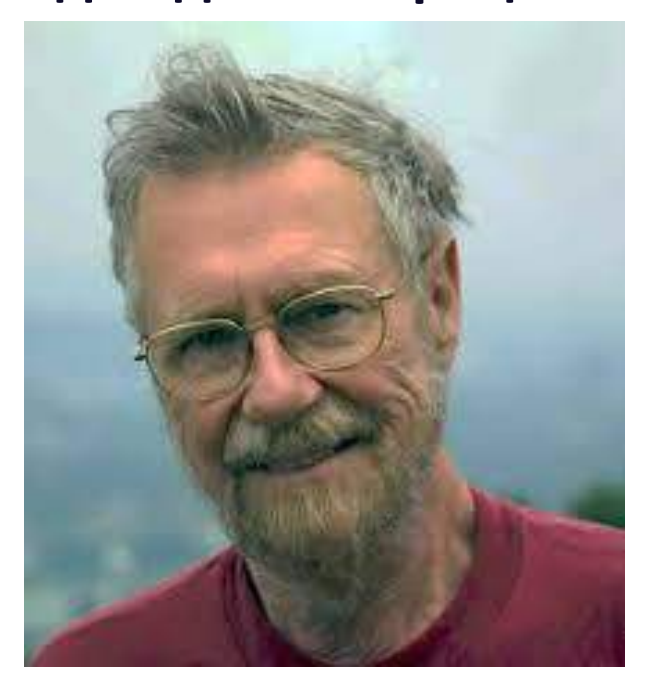

# **Тестирование, что дальше?**

Автоматическое построение покрытия

1975: Динамическое символьное исполнение

1980-е: Фаззинг

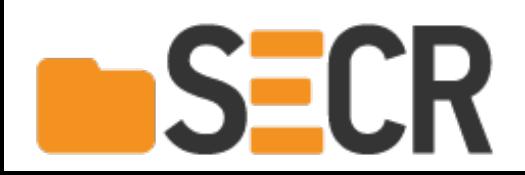

Автоматическое

построение покрытия:

• По базовым блокам

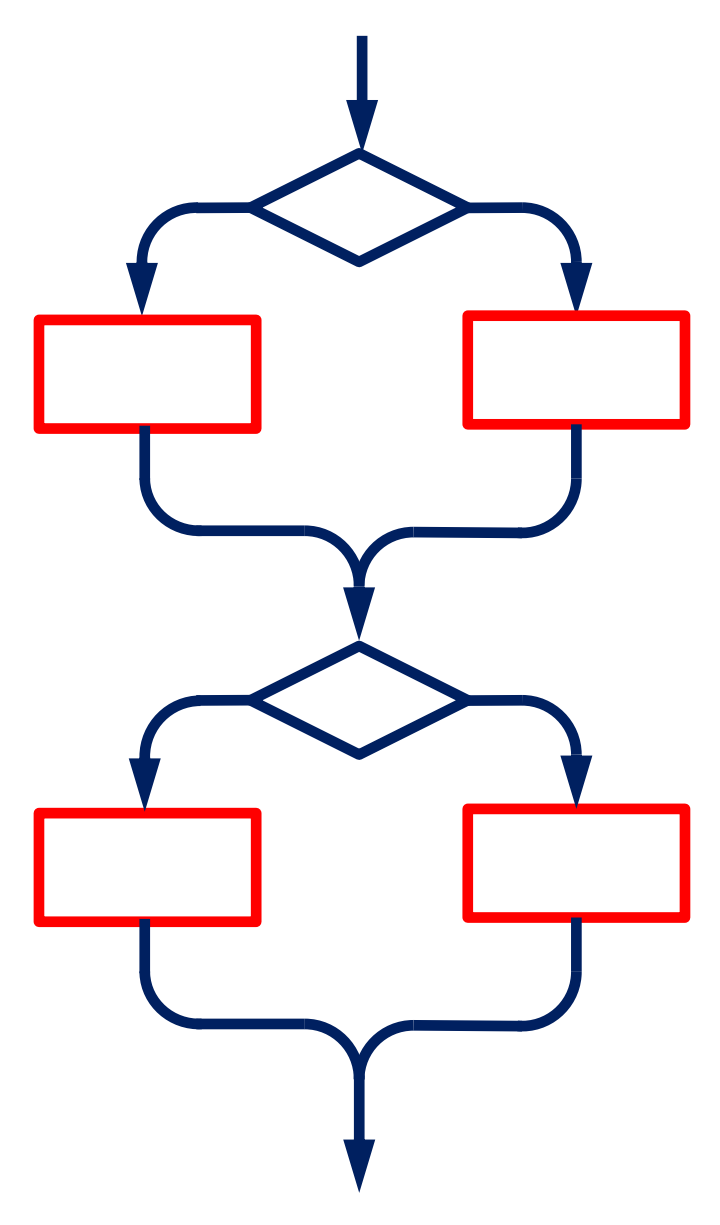

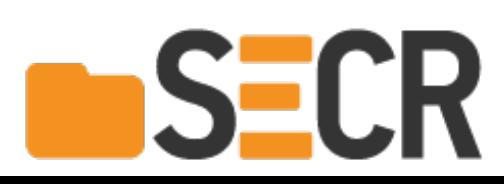

Автоматическое

построение покрытия:

- По базовым блокам
- По исходам условных выражений

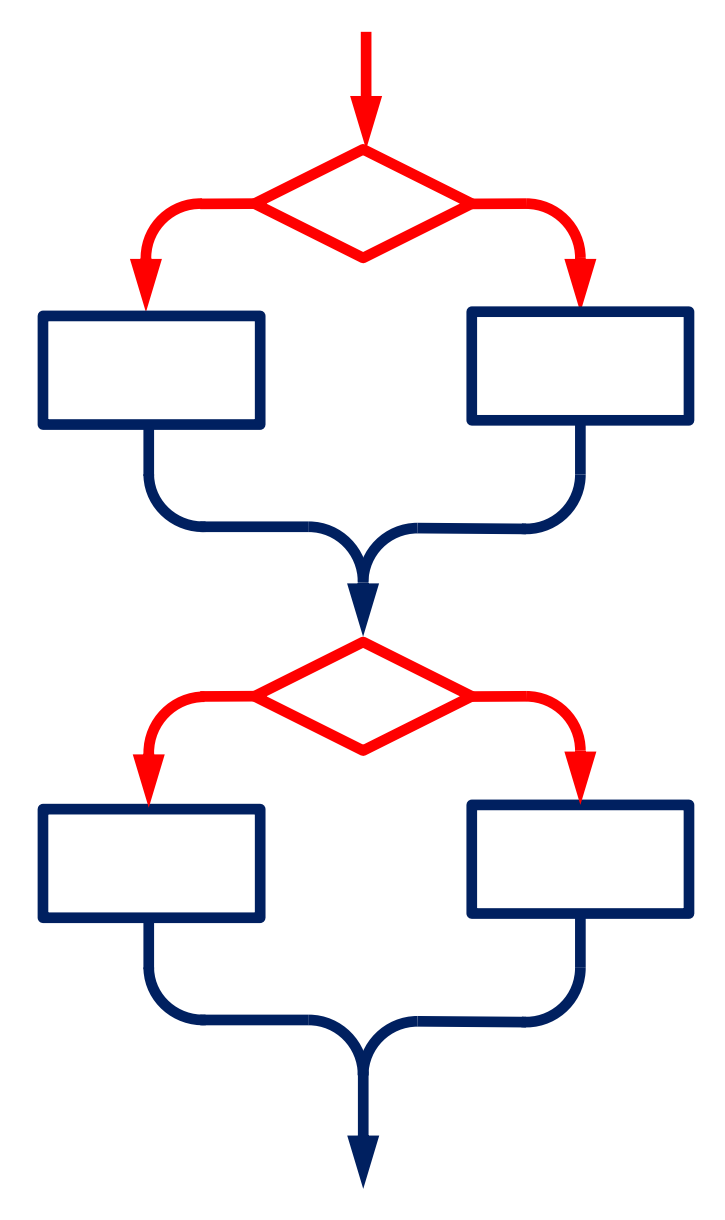

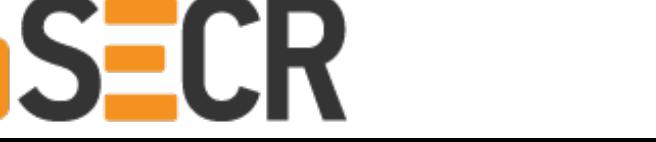

**Автоматическое** 

построение покрытия:

- По базовым блокам
- По исходам условных  $\bullet$ выражений
- По исходам операндов условных выражений (MC/DC)

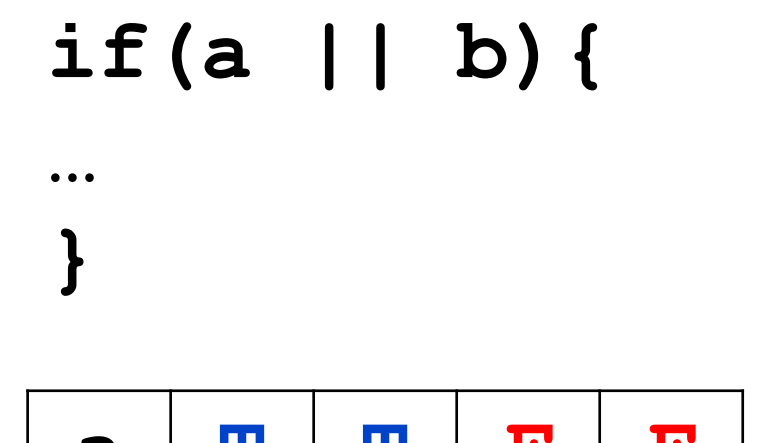

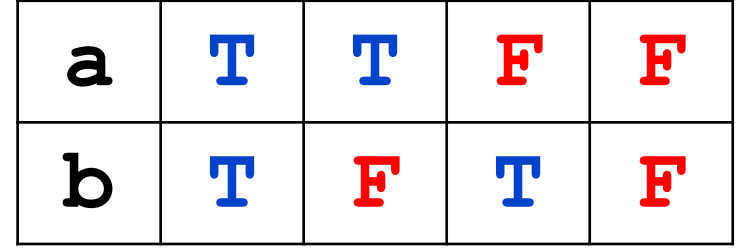

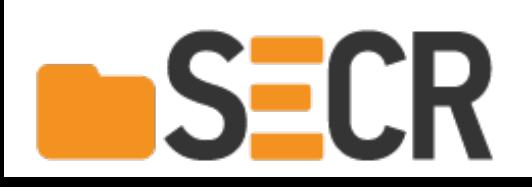

Автоматическое

построение покрытия:

- По базовым блокам
- По исходам условных выражений
- По исходам операндов условных выражений (MC/DC)
- По путям

**SECR** 

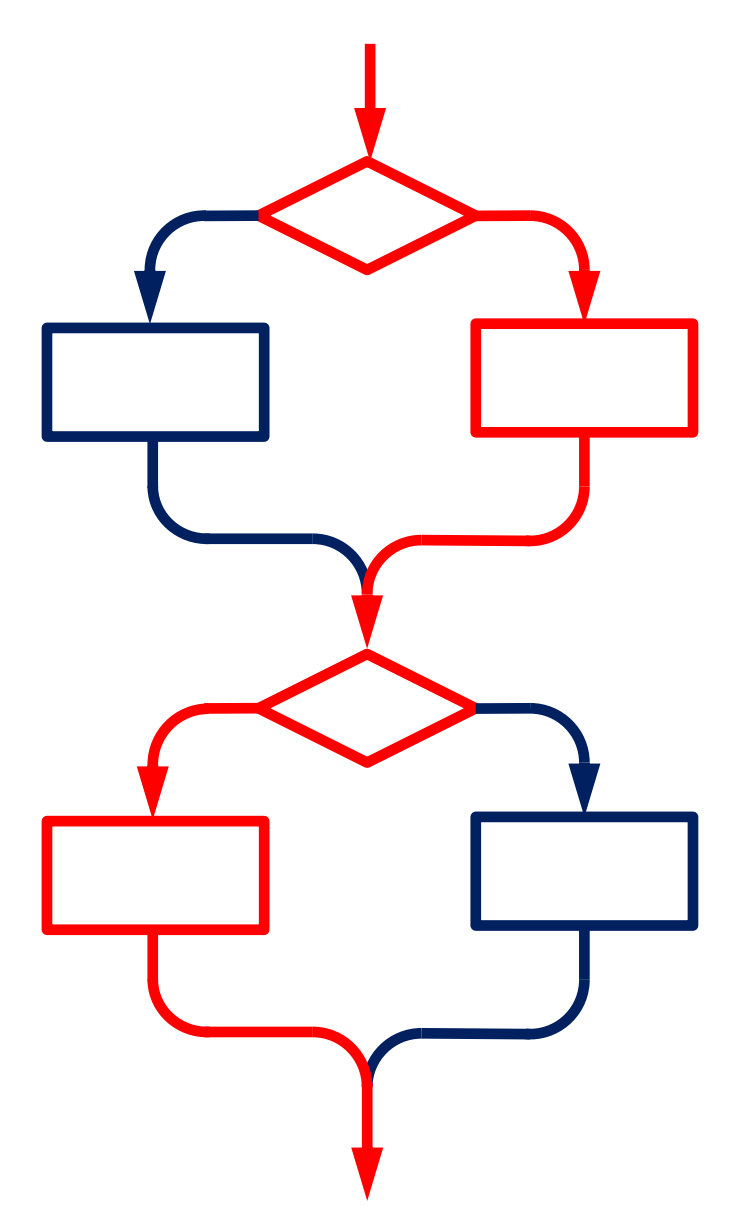

Псевдослучайные По модели

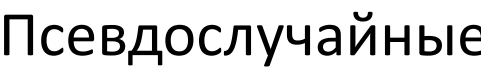

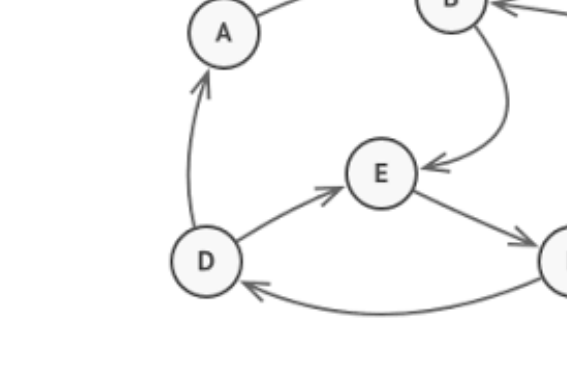

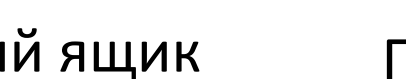

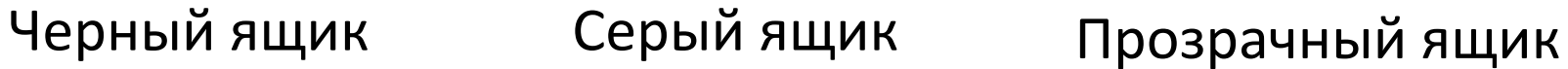

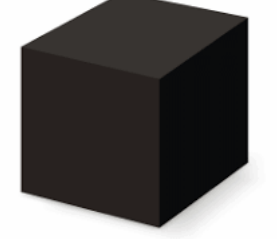

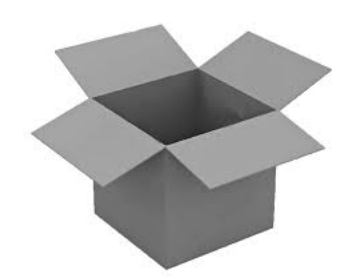

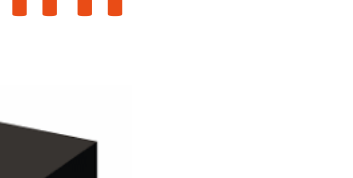

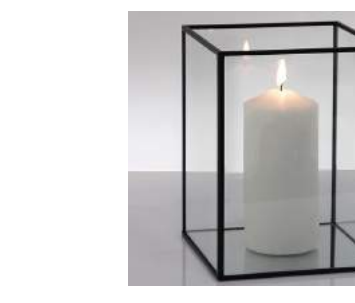

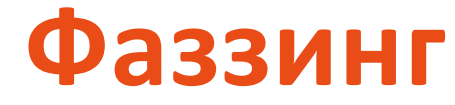

**SECR** 

## Фаззинг: проблемы

$$
\text{void } \text{foo}(\text{long } x)
$$
\n
$$
\{\n\begin{aligned}\n&\text{if } (\ x == 1234567) \\
&\text{abort();}\n\end{aligned}\n\}
$$
\n
$$
P(1234567) = \frac{1}{4294967295} = 0,000000000232831
$$

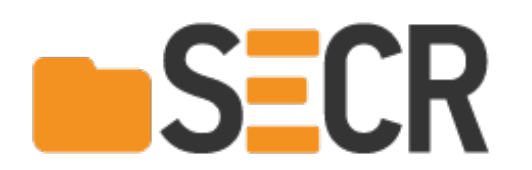

## Фаззинг: практика

Применение санитизации кода позволяет найти «тихие» ошибки

- AddressSanitizer
- LeakSanitizer
- MemorySanitizer
- ThreadSanitizer
- Undefined Behaviour Sanitizer

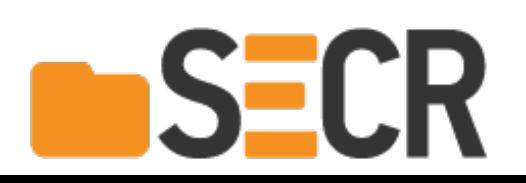

## Фаззинг: инструменты

- Americal Fuzzy Lop
- Radamsa
- Peach Fuzzing Platform
- Defensics
- · Syzkaller
- ISP Fuzzer

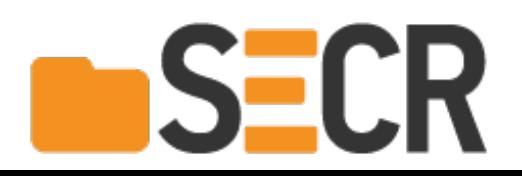

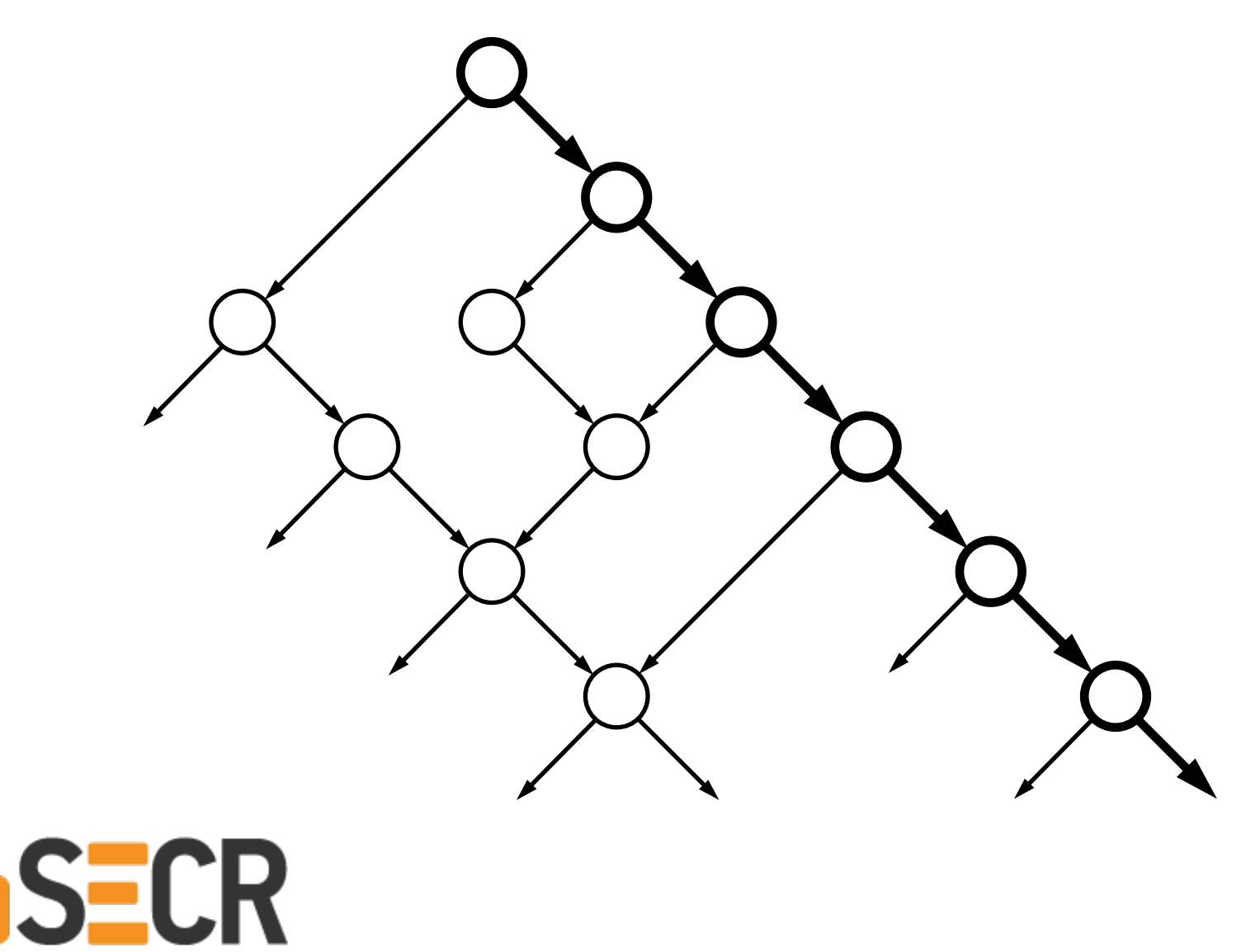

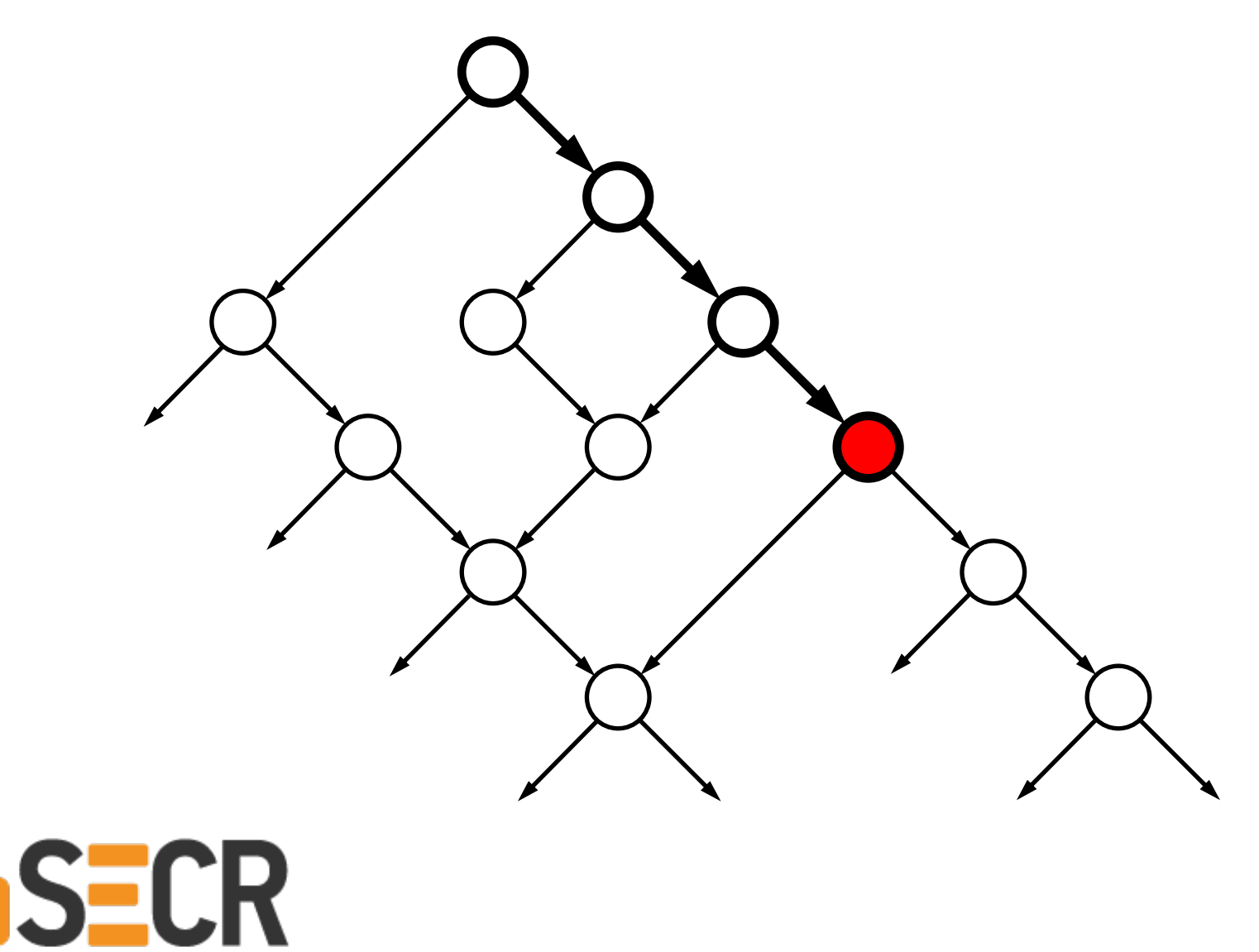

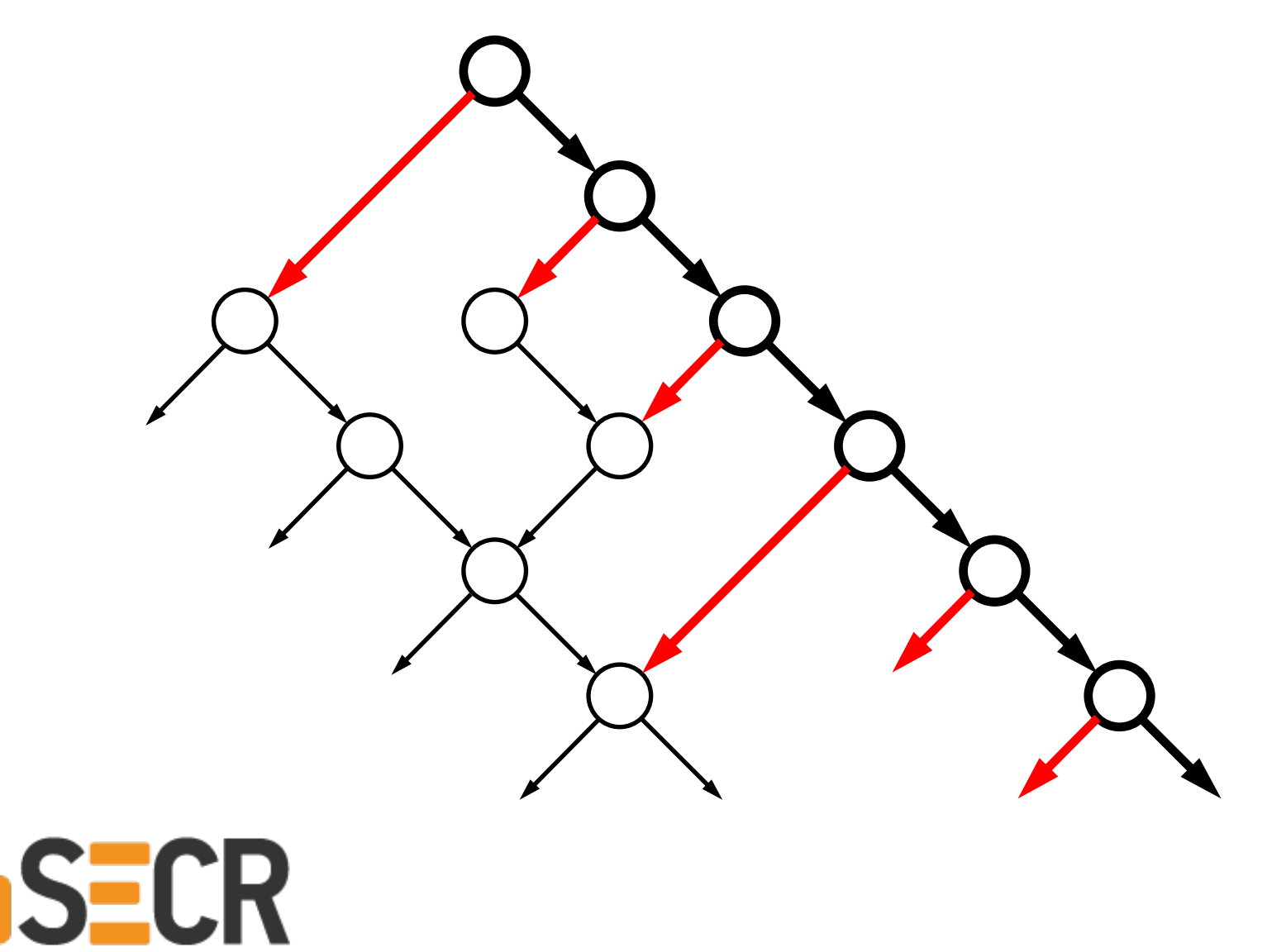

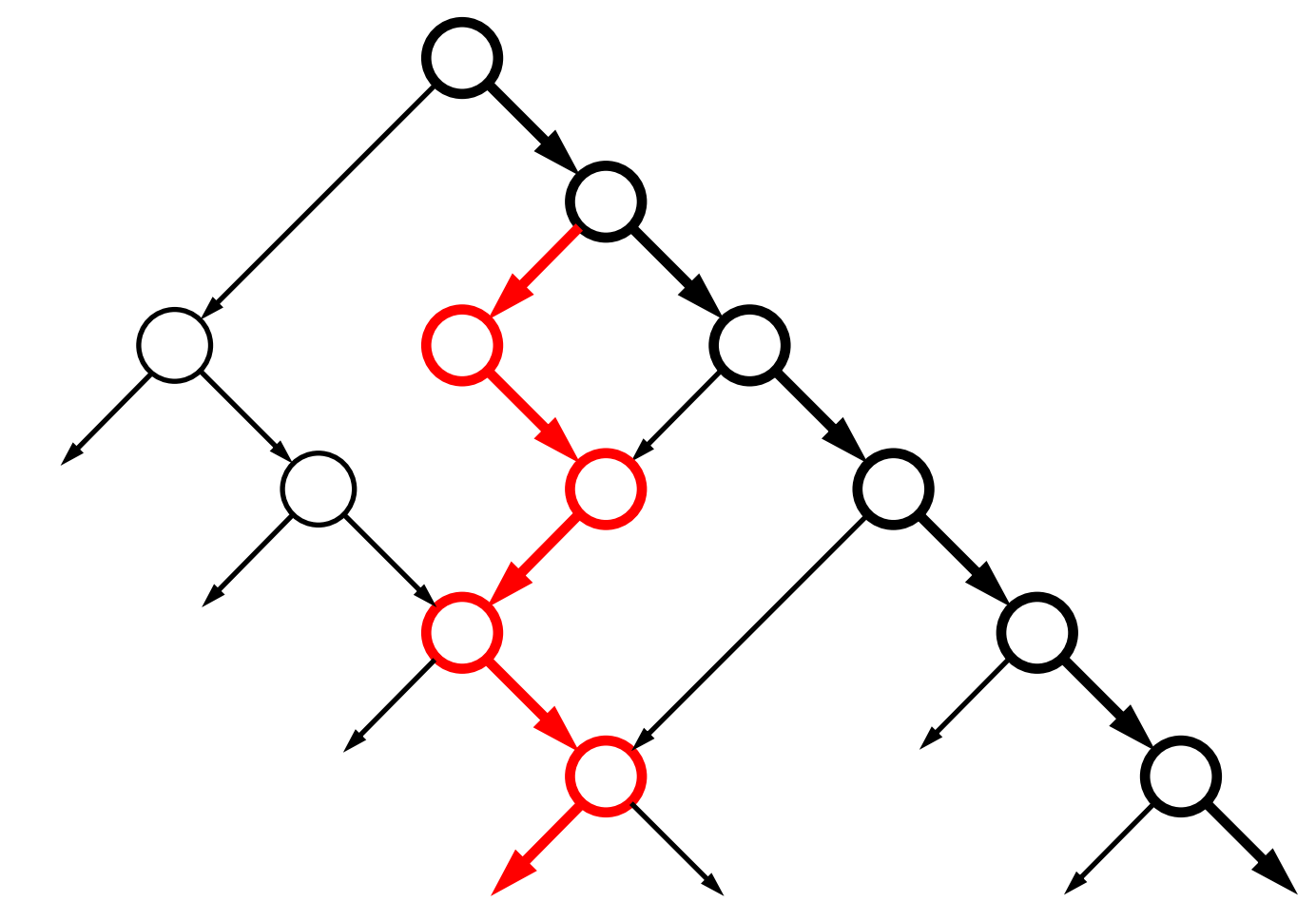

### **Динамическое cимвольное исполнение**

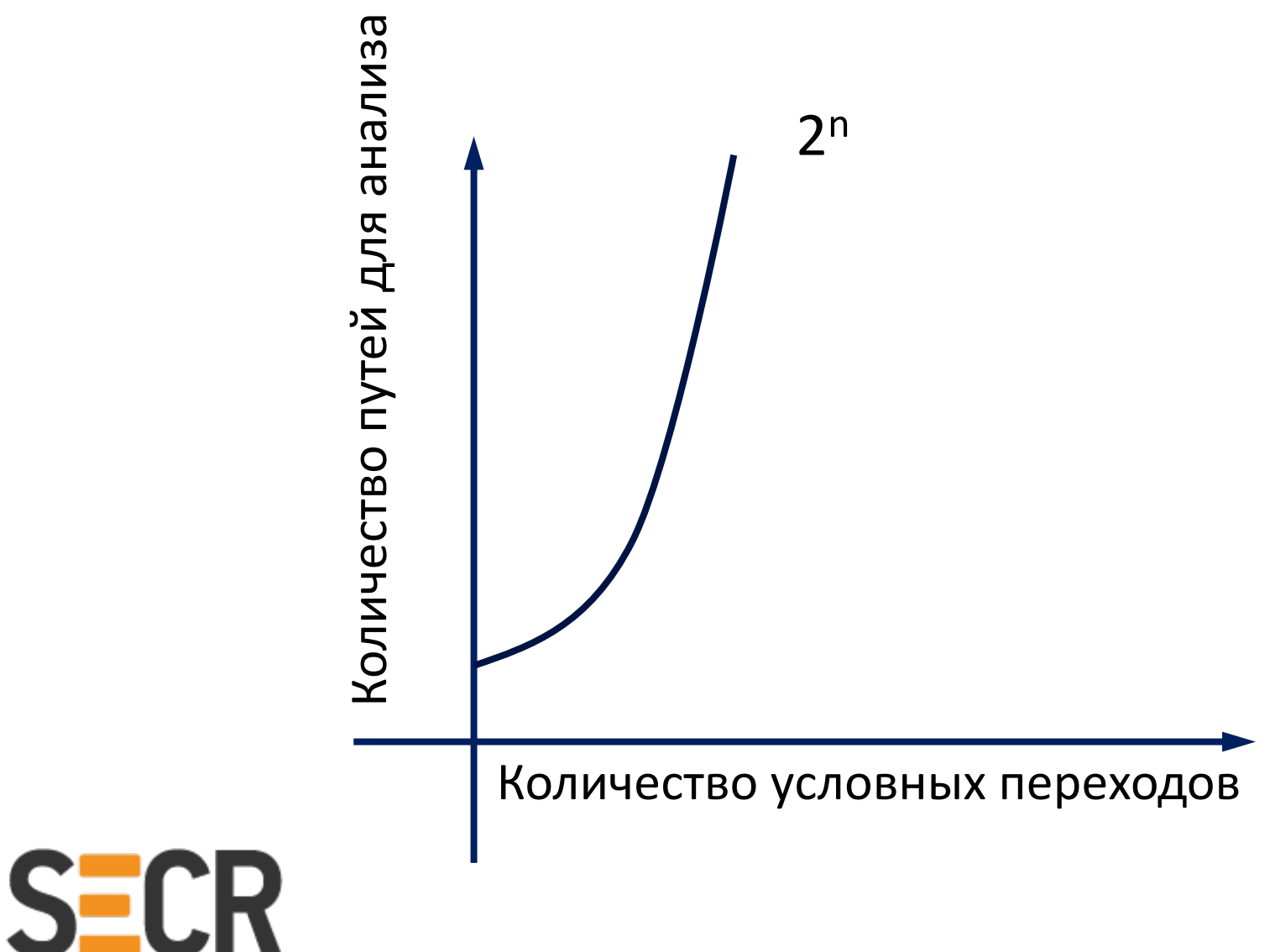

1975 – впервые дано описание метода

2005 - первые автоматические инструменты

Идея: целенаправленное построение тестового покрытия программы.

Проблемы: низкая производительность.

Причины:

- Замедление работы программы из-за инструментации
- Высокая вычислительная сложность решения задач SMT
- Большое количество путей для исследования, чаще ∞

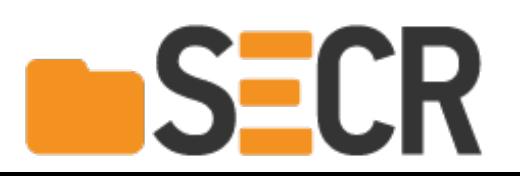

Известные среды анализа:

- · KLEE
- $\cdot$  S<sup>2</sup>E
- · angr
- Anxiety

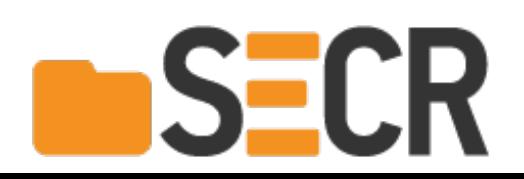

# **Sage (Microsoft Research)**

**Impact: since 2007** 

- 200+ machine years (in largest fuzzing lab in the world)
- 1 Billion+ constraints (largest SMT solver usage ever!)
- 100s of apps, 100s of bugs (missed by everything else...)
- Ex: 1/3 of all Win7 WEX security bugs found by SAGE  $\rightarrow$
- Bug fixes shipped quietly (no MSRCs) to 1 Billion+ PCs
- Millions of dollars saved (for Microsoft and the world)
- SAGE is now used daily in Windows, Office, etc.

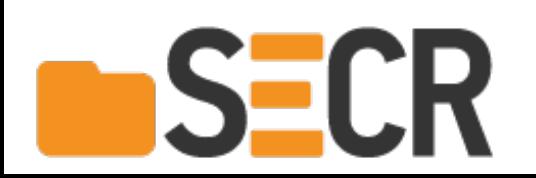

1951 – Теорема Райса (Генри Гордон Райс) о невозможности определения нетривиальных свойств вычислимых функций.

Расходимся…

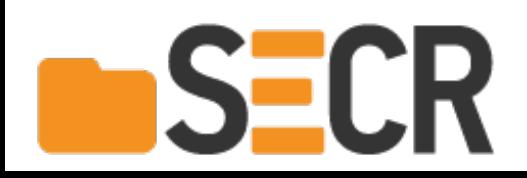

1951 – Теорема Райса (Генри Гордон Райс) о невозможности определения нетривиальных свойств вычислимых функций.

1970-е: ситаксические анализаторы (lint)

2000-е:

- Klocwork in Sight
- Coverity Prevent
- · Svace

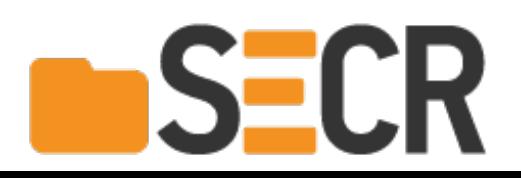

### **История**

- 1. 1940-е: физическое удаление насекомых debugging
- 2. 1950-е: Инспекция кода и тестирование
- 3. 1970-е: Стандарты кодирования и первые инструменты статического анализа (lint)

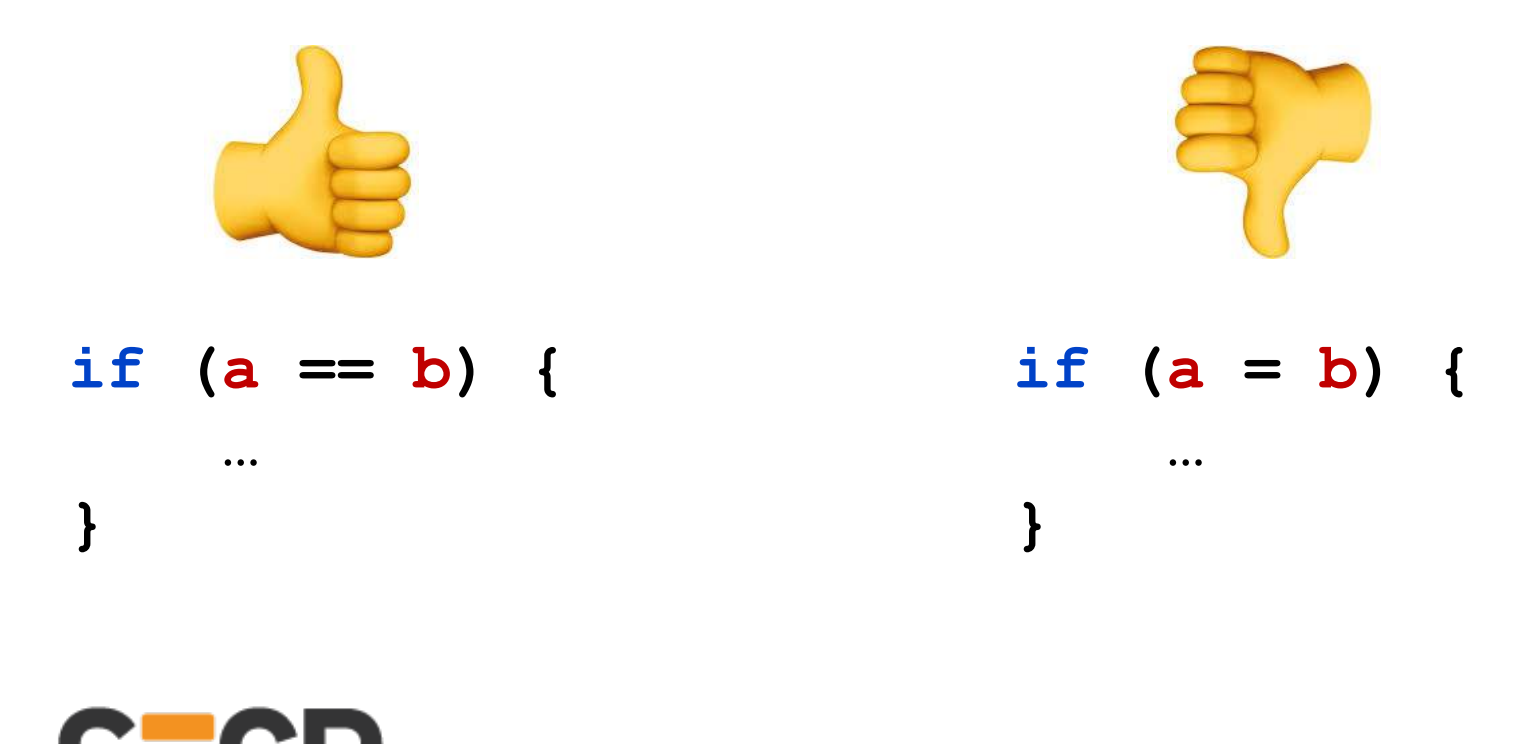

```
char * cpabuf(char * buf){
  char* p = NULL;
```

```
if ( strlen( buf ) > 0 ) {
  if( buf [0] == 'a' ) {
     p = malloc( strlen( buf) + 1);
  } else {
     logerror('unexpected input');
  }
}
```
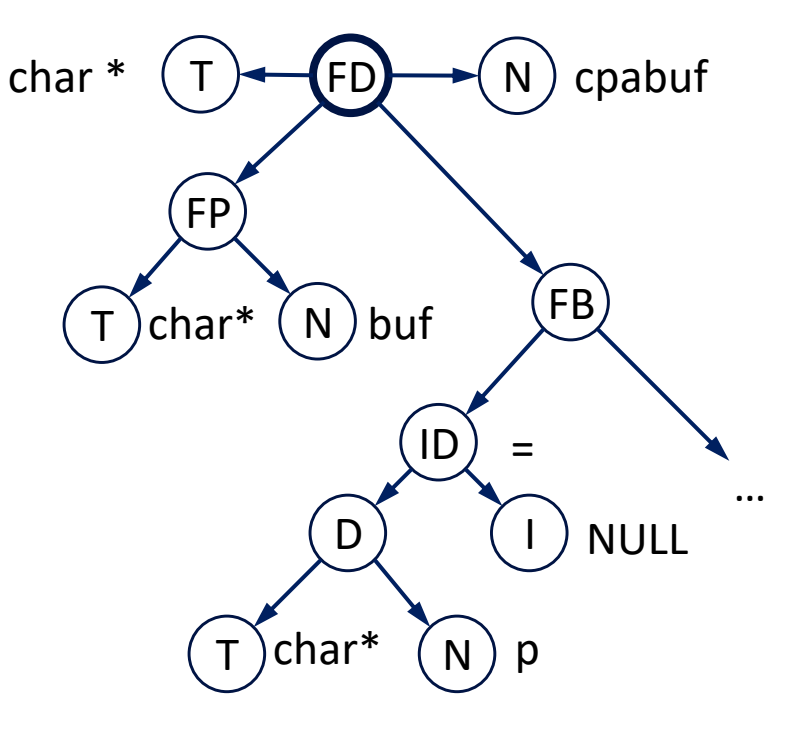

```
strcpy(p, buf);
return p;
```

```
char * cpabuf(char * buf){
  char* p = NULL;
```

```
if ( strlen( buf ) > 0 ) {
  if( buf [0] == 'a' ) {
     p = malloc( strlen( buf) + 1);
  } else {
     logerror('unexpected input');
  }
}
```

```
strcpy(p, buf);
return p;
```
ECR

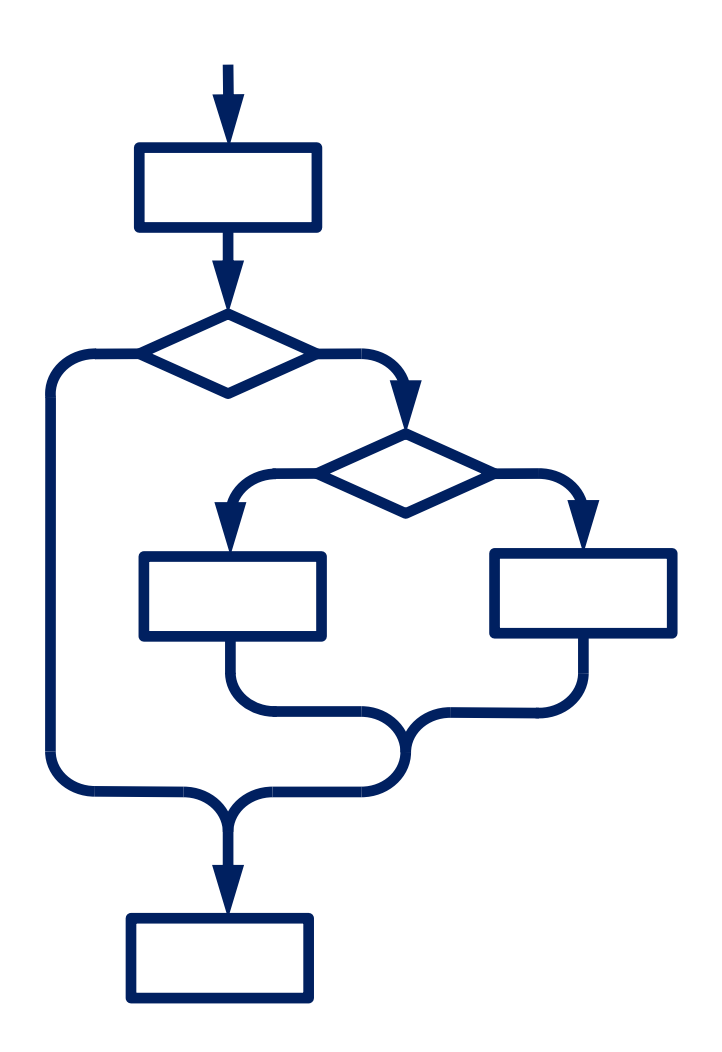

```
char * cpabuf(char * buf){
  char* p = NULL;
```

```
if ( strlen( buf ) > 0 ) {
  if( buf [0] == 'a' ) {
     p = malloc( strlen( buf ) + 1);
  } else {
     logerror('unexpected input');
  }
}
```

```
strcpy(p, buf);
return p;
```
**SECR** 

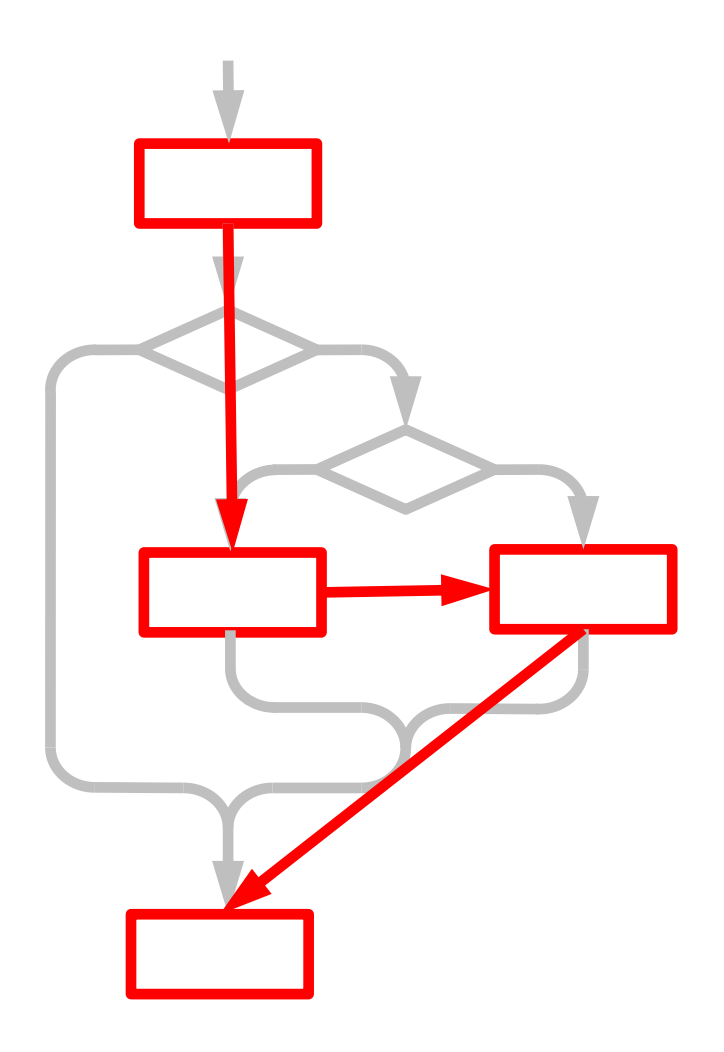

```
char * cpabuf(char * buf){
  char* p = NULL; // Инициализация
```

```
if ( strlen( buf ) > 0 ) {
  if( buf [0] == 'a' ) {
     p = malloc( strlen( buf ) + 1);
  } else {
     logerror('unexpected input');
  }
}
```

```
strcpy(p, buf); // Реализация
return p;
```
}

S-LR

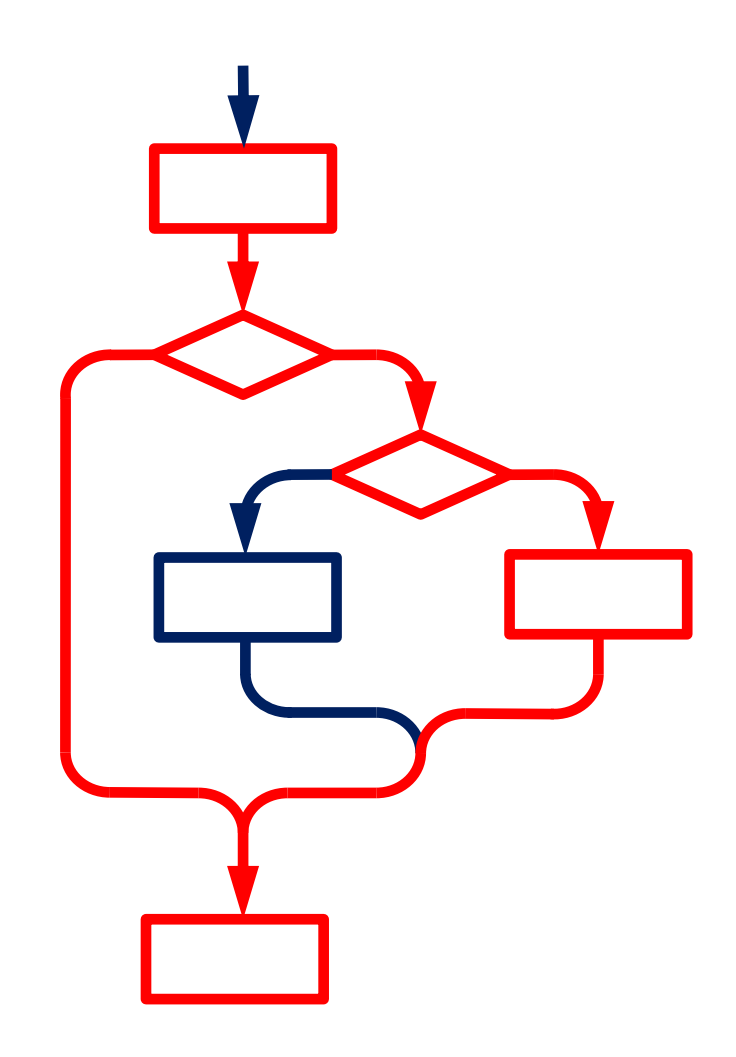

```
char * cpabuf(char * buf){
  char* p = NULL; // Инициализация
```

```
if ( strlen( buf ) > 0 ) {
  if( buf [0] == 'a' ) {
    p = malloc( strlen( buf) + 1);
  } else {
     logerror('unexpected input');
  }
}
```

```
strcpy(p, buf); // Реализация
return p;
```
}

void foo(){

```
char * a = cpabuf("allow"); // Ok
```

```
char * b = cpabuf("deny"); // Error
```

```
36
```
Проблемы:

- Ложные предупреждения об ошибках
- Пропуск ошибок

Преимущества:

- Производительность
- Масштабируемость

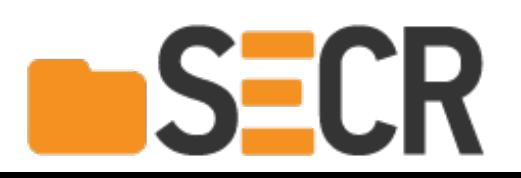

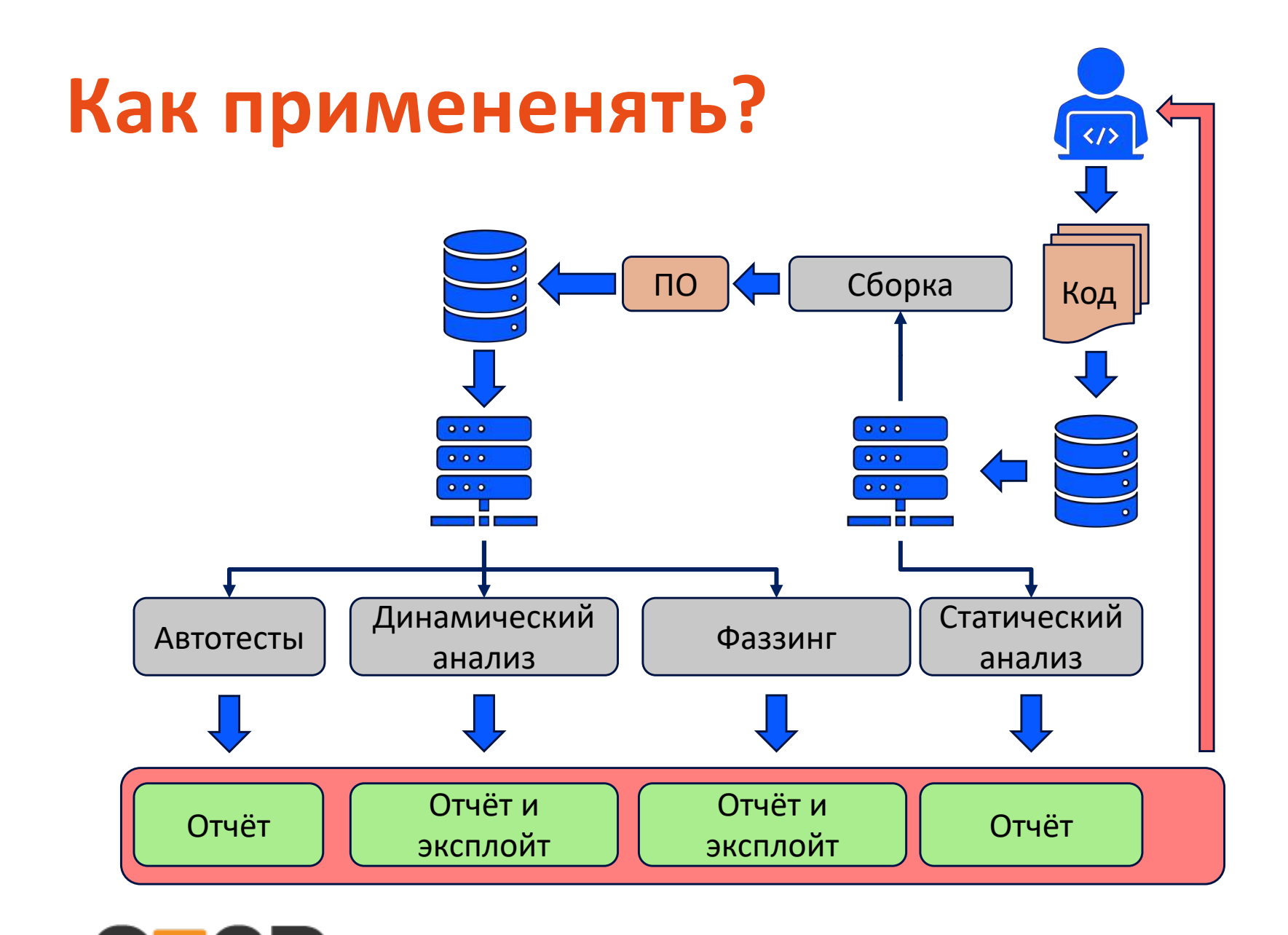

**S-FR** 

**<sup>38</sup>**

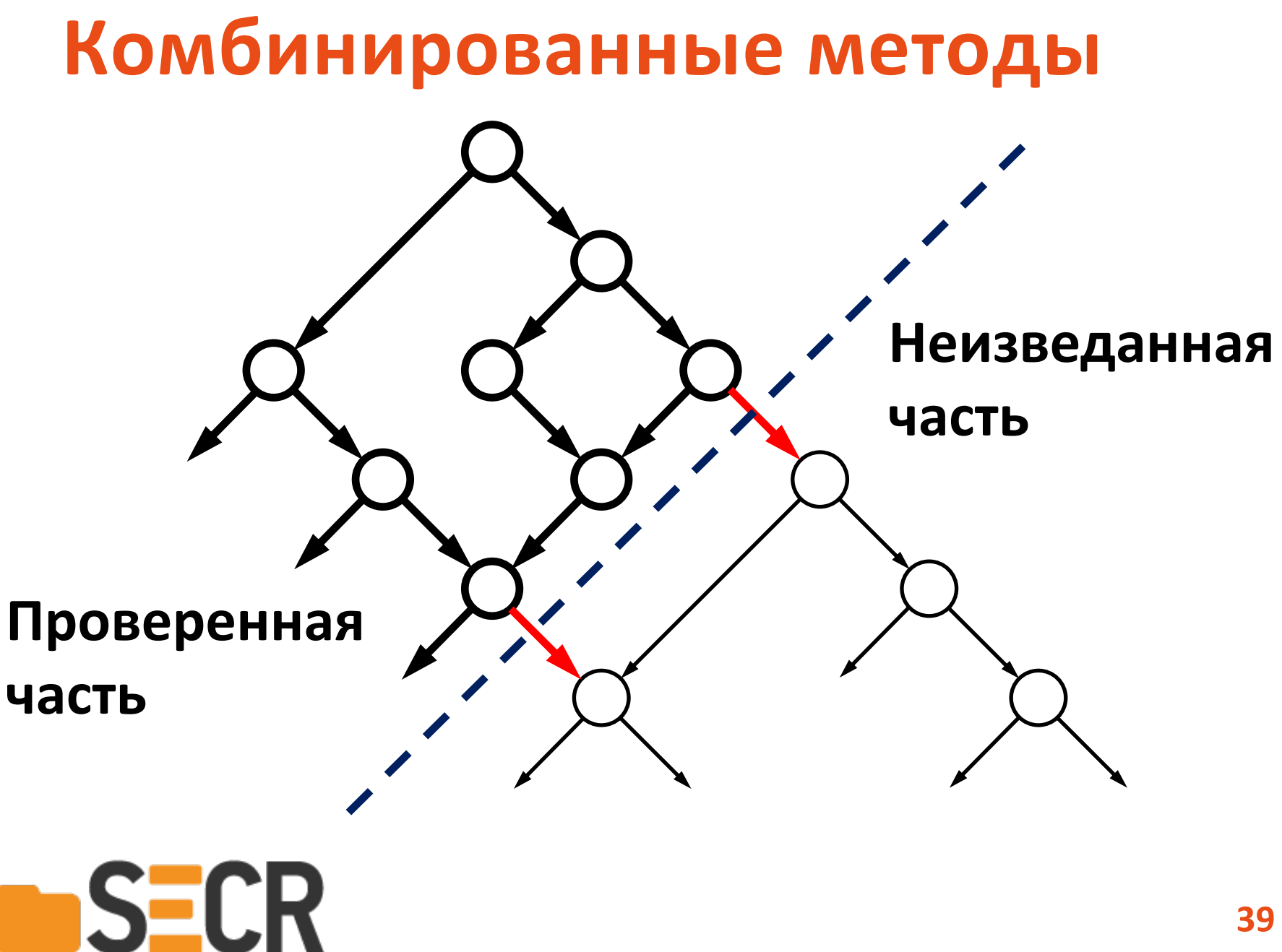

### **Комбинированные методы**

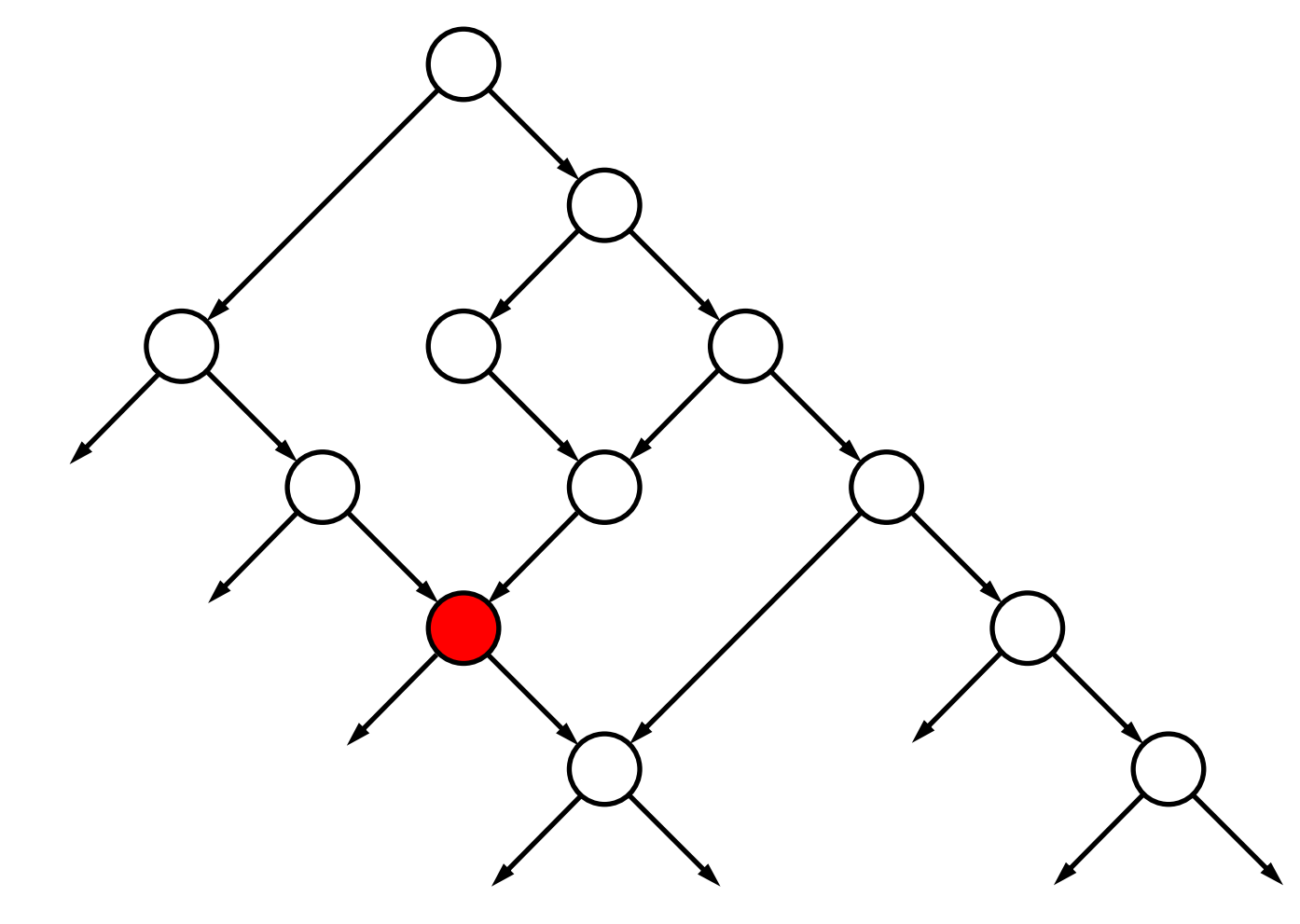

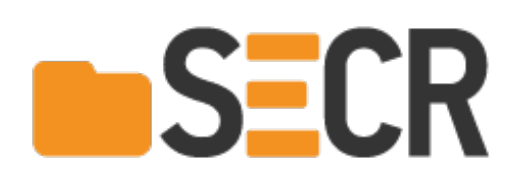

### Комбинированные методы

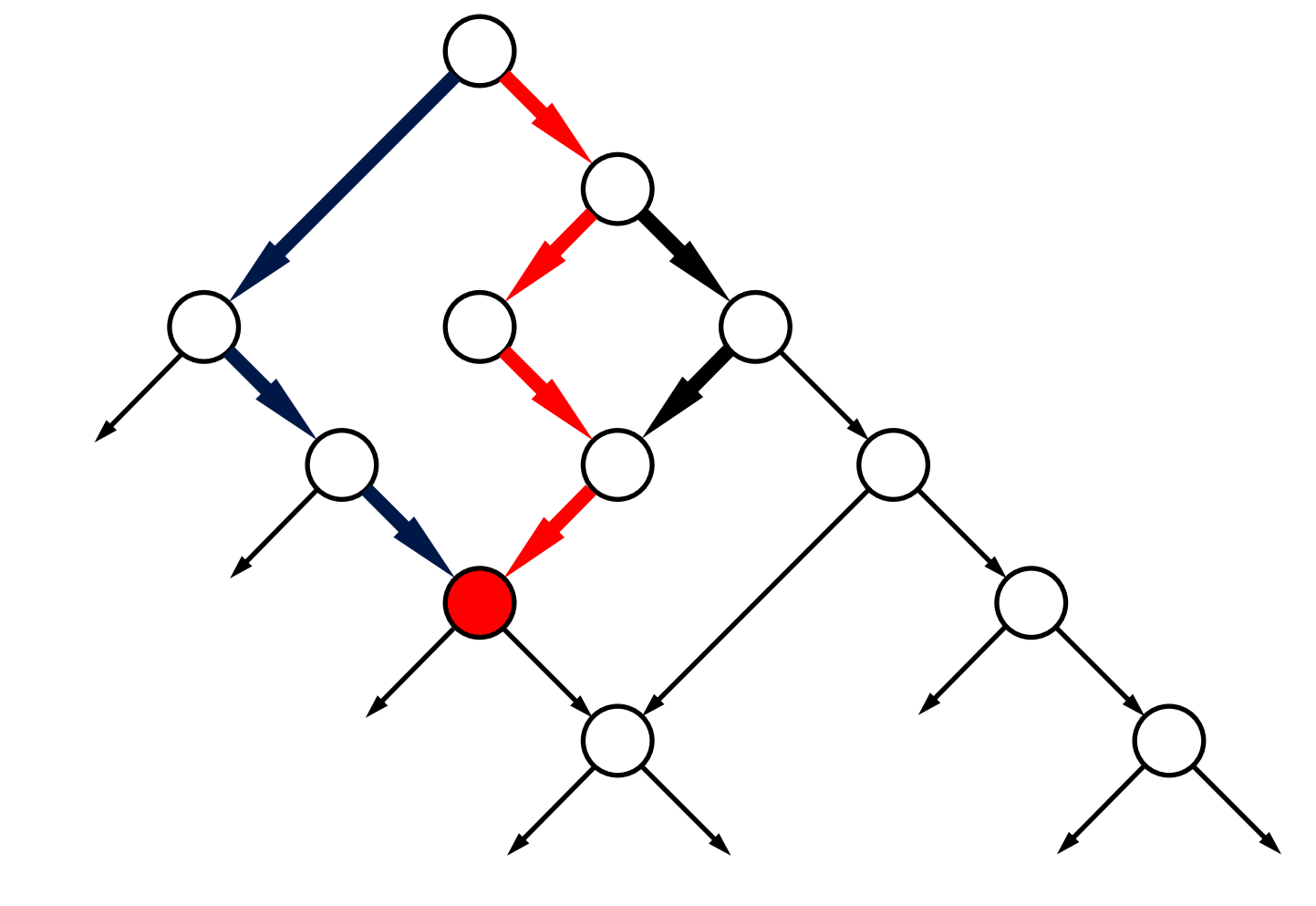

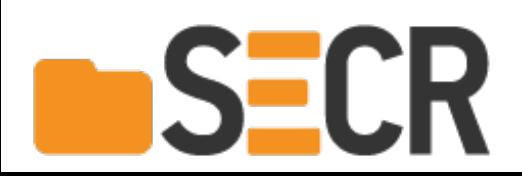

# **Комбинированные методы**

- Fuzzing + Динамическое символьное исполнение:
	- Driller
	- Crusher
- Статический анализ + динамическое символьное исполнение

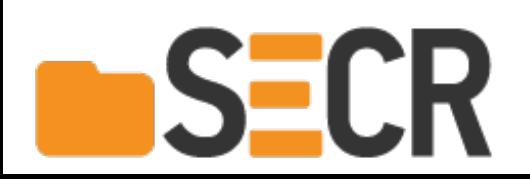

# **Материалы**

[https://klee.github.io](https://s2e.systems/) [https://s2e.systems](https://s2e.systems/) [https://angr.io](https://angr.io/) <https://github.com/google/AFL> <https://github.com/shellphish/driller> <https://www.synopsys.com/software-integrity/security-testing/static-analysis-sast.html> <https://www.synopsys.com/software-integrity/security-testing/fuzz-testing.html> <https://www.perforce.com/products/klocwork> <https://www.ispras.ru/technologies>

## **Контакты**

Александр Герасимов

ИСП РАН

<https://www.ispras.ru/groups/sp/staff.php>

[https://www.linkedin.com/in/alexander](https://www.linkedin.com/in/alexander-gerasimov-9334767b/)gerasimov-9334767b/

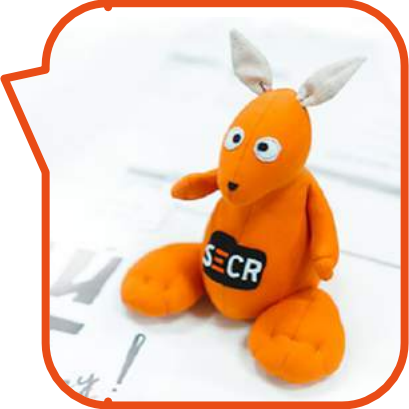